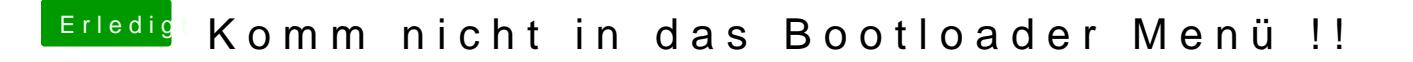

Beitrag von Wege2003 vom 7. Dezember 2018, 07:34

ja aba ich habe windows installiert bei den einstellungen für den legacy boi umstelle auf Uefi und danach vom usb stick boote haut er mich immer zurü was ist da das problem?